## Methode: Songtexte visualisieren

Ziel dieser Aufgabe ist es, die Auseinandersetzung und Interpretation eines zum Thema passenden Songtextes. Dabei lernen die Schülerinnen und Schüler ein besseres Textverständnis und können durch die Visualisierung ihre eigene Interpretation, ihre eigene Geschichte miteinfließen lassen. So wird ein Liedtext lebendig und gleichzeitig für die Jugendlichen lebensbedeutsam.

Im Folgenden finden Sie einen zum Thema passenden Liedtext als Vorlage. Natürlich kann man auch die Schülerinnen und Schüler selbst auffordern, erst im Internet nach geeigneten Liedern zu suchen. Das fördert nicht nur die eigene Kreativität, sondern auch die persönliche Erfahrung.

Im ersten Schritt wird das ausgewählte Lied angehört oder auch gesungen. Danach wird der Liedtext ausgeteilt und miteinander gelesen. Nun folgt eine Einzelarbeit, in der jede und jeder den Text nochmals für sich liest, und für sich wichtige Textstellen markiert und Schlüsselwörter herausschreibt. Bevor es an die Visualisierung geht, werden die Schlüsselwörter kurz in Partnerarbeit ausgetauscht. Das hilft, um noch mehr Impulse zu sammeln und eventuell unklare Begriffe zu verstehen. Gleichzeitig soll hier auch schon Raum für eine erste persönliche Interpretation gegeben sein. Es gibt hier auch kein Richtig oder Falsch. Die eigenen Empfindungen und Gedanken stehen hier im Vordergrund:

• Wie verstehe ich den Text? Was macht er mit mir? Welche Gefühle oder Assoziationen weckt er in mir? Gibt es vielleicht eine Textpassage, die mich anspricht oder auch abstößt, warum?

In Partnerarbeit werden nun zu den einzelnen Textpassagen und Schlüsselwörter geeignete Bilder im Internet gesucht. Die Schülerinnen und Schüler haben nun die Aufgabe rund um den Songtext ihre eigene Geschichte zu kreieren und einen Film daraus zu machen. Der Kreativität sind dabei keine Grenzen gesetzt. (Hat man die technischen Voraussetzungen dafür nicht, gibt es die Variante eine Plakatgestaltung zu machen oder die Jugendlichen in Gruppen selber Bilder malen zu lassen. Eine Kooperation mit dem Kunstunterricht wäre denkbar.)

## Die Filmproduktion:

Zunächst wird mit einem Computerprogramm die Audiodatei importiert. Windows 10 hat die App "Fotos", mit der man Videos erstellen kann. Ältere Betriebssysteme verwenden Windows Movie Maker.

Direkt Link zum Download der Fotos App für Windows 10: [https://www.microsoft.com/de-at/p/microsoft-fotos/9wzdncrfjbh4?](https://www.microsoft.com/de-at/p/microsoft-fotos/9wzdncrfjbh4?activetab=pivot:overviewtab) [activetab=pivot:overviewtab](https://www.microsoft.com/de-at/p/microsoft-fotos/9wzdncrfjbh4?activetab=pivot:overviewtab) 

Eine Anleitung für die Verwendung des Video-Editor gibt es hier: [https://support.microsoft.com/de-de/windows/erstellen-von-filmen-mit-dem](https://support.microsoft.com/de-de/windows/erstellen-von-filmen-mit-dem-video-editor-94e651f8-a5be-ae03-3c50-e49f013d47f6)[video-editor-94e651f8-a5be-ae03-3c50-e49f013d47f6](https://support.microsoft.com/de-de/windows/erstellen-von-filmen-mit-dem-video-editor-94e651f8-a5be-ae03-3c50-e49f013d47f6) 

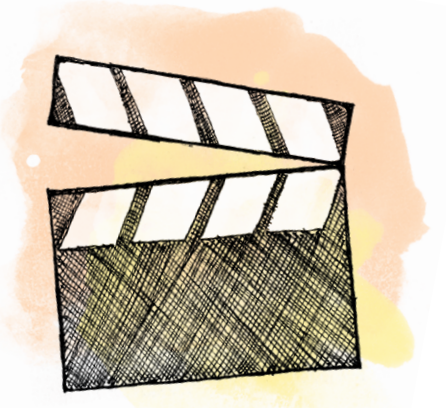

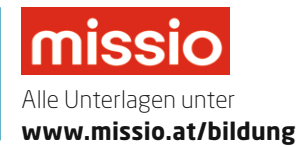

Über die Audiospur werden die passenden Fotos gelegt und die Bildsequenz angepasst. Es entsteht ein Film, der die entsprechenden Textpassagen visualisiert und interpretiert. Die Schüler präsentieren die Ergebnisse vor der Klasse. Eine Kooperation mit dem EDV-Unterricht oder/und Kunstunterricht oder/und Musikunterricht ist hier möglich und von großem Vorteil. Will man den Film veröffentlichen, z.B. auf YouTube, müssen unbedingt urheberrechtliche Vorschriften beachtet werden:

- Bilder: Die meisten Bilder im Internet sind urheberechtlich geschützt, dürfen nur mit der Zustimmung des Urhebers verwendet werden. Es gibt einige Bilderplattformen, die kostenlose und lizenzfreie Bilder anbieten, z.B. [pixabay](https://pixabay.com/de/), [unsplash](https://unsplash.com/) oder [pexels.](https://www.pexels.com/de-de/) Alternativ, können die Schülerinnen und Schüler eigene Motive fotografieren und diese verwenden.
- Audiodatei: Ebenfalls geschützt sind Audiodateien. Möchte man eine Audiodatei veröffentlichen, muss dies ebenfalls mit der jeweiligen Produktionsfirma abgeklärt werden.

## Hilfreiche Links zum Thema Urheberrecht:

<https://support.google.com/youtube/answer/2797449?hl=de#zippy=>

<https://www.akm.at/service/urheberrecht/>

<https://faq-copyright.uibk.ac.at/was-ist-bei-der-oeffentlichen-musikwiedergabe-zu-beachten/>

Das von Missio Österreich vorgeschlagene Lied heißt "Das Zeichen der Liebe" und ist von der Gruppe KISI-God's singing kids. Die Audio- und Textdatei sind unter [missio.at/bildung](https://www.missio.at/bildung) abrufbar.

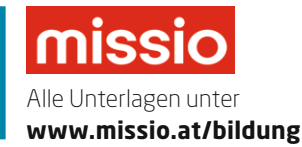